## Photoshop CC 2019 Version 20 License Key Full 64 Bits {{ NEw }} 2023

When you have downloaded the Adobe Photoshop software, you can install it on your computer and use it to edit your images. If you want to know more about Adobe Photoshop, you can check out the free download and walk through the following basic tutorial. First, you want to get the creative cloud edition. Next, you need to open the exe file and follow the on-screen instructions. Once it's installed, you need to locate the CUE file and make sure that it is extracted onto your computer. After this, open the CUE file and follow the instructions to run the install. Once the install is complete, you can use Adobe Photoshop for editing images and creating new ones.

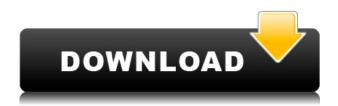

If you're a photographer and you regularly see yourself working in Photoshop, you're most likely already using Lightroom for the bulk of your work. Read on to see some of the new features that Lightroom 5 brings - and maybe you will reconsider if upgrading is feasible for you. Adobe Photoshop Review Adobe Photoshop Review Adobe Photoshop Review Quick recap: What is Photoshop Elements? Photoshop Elements is a toolset for graphic design, web design and touch-up work. For everything else, it's a digital back-up, but it's such an elegant tool that it can be used for most anything. Treat it like a Swiss Army knife. It's small, lightweight and stores up to 1TB of content for unlimited storage. Editing is speedy and intuitive, and designed for spontaneous artistic experimentation. You can do almost everything with Photoshop Elements; in fact its ability to accommodate many different media types makes it great for people who use more than one media. I'll be using Elements as a comparison for Photoshop CS and show you how the latest version stacks up against what came before. If you're familiar with Photoshop Elements 2 then feel free to skip to the next section, if not, here's a quick introduction to the update. While it's impossible to review all of Adobe Photoshop CC's features, the layout and interface remain as rich as they've ever been, and the tools just as industry-leading. While some of the AI edits do need some time to develop, provided you've got a powerful enough machine (see Compatibility section) to run Photoshop, you should be impressed by how smooth the editing actually is.

## Download free Photoshop CC 2019 Version 20With Serial Key X64 2022

A selection is a boundary object that surrounds an area inside a layer that you want to change. You can cut or tear, delete unselected information, crop or remove, or even change the scale of the

selection. A layer is an image, a drawing, or even a text that can be viewed within your image at any angle and at any size. Just like a background, it sits on the surface of your document. You can move, copy, and resize it, and its opacity can be altered, just as you would with any other object on the page. When you cut or tear create an object, be aware of its boundaries. When you cut, you automatically add a new empty layer. The new layer is a copy of the layer's current contents. To copy on top of the selected layer, choose Edit > Copy, and then paste over the existing layer. Most of the time, you will want to paste on top, but there are instances where you may want to paste a layer on the bottom. A master document is the first starting point for creating a project. It contains all the elements, such as text, images, layer styles, and all the other things that make up your project. A single image can serve as a master document, thus reducing the amount of work in resizing and redisplaying the same image throughout a project. Adobe Photoshop is a professional digital imaging software application for manipulating, retouching, special effects, and photo composition. Using Photoshop, you can change the appearance of your photographs, such as brightness, contrast, saturation, shadows, highlights, and white balance. Adobe Photoshop is by far the most popular image editor and works for almost everything you see on the web. As a business owner or digital content creator, you'll currently use a desktop version of Photoshop. As soon as it's available on iOS or Android, you'll be able to run the same software on your phone. In the end, Photoshop for mobile will introduce an entirely new level of mobile editing. Adjustments change at a moment's notice as you shoot, making the perfect image creation, even more efficient. e3d0a04c9c

## Photoshop CC 2019 Version 20 Download Full Version 2023

Adobe Photoshop is the world's most widely used digital imaging software. It is used by millions of graphic designers and photographers of different experience levels across the globe. It is also used for home photo editing. It is one of the best image-editing software in the world, that not only creates stunning digital images, graphics, videos, but also improves with outstanding depth and quality over time. It plays a significant role in increasing the sales of your product or your organization. Adobe Photoshop is a market-leading digital imaging and graphics editing application with around 70 million users worldwide. It is the industry standard for managing and transforming digital images and photographs. It is now the most popular media editor, and it has a wide gamut of other uses too. Photoshop lets your images appear more sophisticated and authentic, and it makes sure that they look as good as you should. And that's why it is a trusted and required software, every designer and photographer should work with. Photoshop has been so popular that it was the basis for an Adobe empire, and it basically replaced everything including Lightroom. When it comes to Adobe Photoshop, there is no better way to communicate your next business mobile app campaign, your next digital shop sign or your next photography project. The Adobe Photoshop CC is a part of the Adobe Creative Cloud family, which offers many different cloud-based applications such as imagery, audio and video editing tools. It is created in-house for the benefit of its creative network membership. Although it comes with a whole bunch of state-of-the-art features, some of them might take a while for you to grasp their full potential for any project. But, you can play around with its basic layers, text, shapes and filters, and you can work on them no matter what your skill level is.

adobe photoshop setup free download for windows 7 free download photoshop software free download for windows 7 download adobe photoshop 7.0 free download for windows 10 64 bit free download photoshop download for windows 7 free download adobe photoshop free download for windows 7 free download how to download adobe photoshop 7.0 free download in windows 7 adobe photoshop 7.0 download for windows 7 free download adobe photoshop latest version download for pc free download download adobe photoshop cs6 for pc free download adobe photoshop 7.0 download for pc windows 10 64 bit free download

A new experience for editing images in a web browser, Share for Review was announced at MAX 2018. Users can work on their images remotely and share their edits with clients or team remotely. This feature enables users to collaborate on images and documents from anywhere on the web, and can be connected to Photoshop thanks to the Camera RAW plug-in for online previewing. More prevalent than ever, desktop editing of images is no longer a luxury. With increasing use of mobile devices and popular social media websites, images consume not only the space of documents, but now the attention of users too. Organizations can no longer dish out \$1 million to create content that isn't useful, relevant or valued by users. Adobe is committed to partnering with content creators to explore innovations that redefine the way users view, edit and save images. At MAX 2018, Adobe introduced the ability to easily crop, edit, and place images in a mobile browser. By leveraging the PixelSense technology present in the new iPad Pro, users can drag and drop images, apply filters, and edit text or shapes directly within the browser and effortlessly perform edits on client work. The updated Edit in Browser feature has the same functionality as the standalone Adobe Photoshop CC desktop app, but now enables users to work on files in a wide range of browsers. The mobile

browser interface was the result of collaboration between the iPhone PopUp Lab at Adobe and the Los Angeles-based PixelFog, a digital agency.

This book is for Illustrator novices, but will be a valuable asset for anyone looking to apply a similiar approach. A surefire way to approach a task is to treat a page as a grid, lay it out and then add in the lettering and effects to bring it together. This book is a fast and effective way to become a bit more proficient with Adobe Photoshop. It is a set of lessons designed to teach the core skills needed to tackle all the most common tasks required to edit images. To begin with, you will be introduced to the interface of the software. With our illustrator's timeline, we will introduce the most used tools in Illustrator. First, we will make a layered circle which is then followed by the creation of the text and illustration. Photoshop CC is the creative companion to Adobe's Creative Cloud. It's a powerful digital tool designed to increase your productivity through fast access to creative assets, new features, and outstanding guided learning. For those interested in getting into the sphere of Adobe Photoshop, the editors suggest that you must learn manual correction, gradients, clipping paths, text, the basic concepts of editing, and the basics of composition. While that expertise is necessary, Photoshop's tools and features are also important to learn. Learn what side it is to work on the layers and apply a fluid camera transition effect. Apply a watermark or other effects, add captions, crop or resize too. Finally, measure, transform, lighten and darken shine to sunlight; saturate to black and white; and sharpen and blur to make up for pictures.

https://zeno.fm/radio/autodata-3-38-windows-7-64-bit-crack

https://zeno.fm/radio/nyimbo-za-wokovu-pdf-download

https://zeno.fm/radio/pl7-pro-v4-5-sp5-crack

https://zeno.fm/radio/magix-music-maker-soundpool-dvd-collection-mega-pack-9-19-utorrent

https://zeno.fm/radio/adobe-after-effects-cc-amtlib-dll-download

https://zeno.fm/radio/download-minecraft-windows-10-edition-crack

https://zeno.fm/radio/keygen-para-soft-restaurant-software

https://zeno.fm/radio/xplane-11-ixeg-737300-v1-2-version-download

https://zeno.fm/radio/prince-of-persia-2008-game-for-pc-highly-compressed-free-download

https://zeno.fm/radio/the-chronicles-of-narnia-3-hindi-movies-full-hd-1080p

https://zeno.fm/radio/ultraman-fighting-evolution-3-pc-iso-free

https://zeno.fm/radio/facebook-password-hacker-free-download-link

https://zeno.fm/radio/pro-landscape-19-full-crack

https://zeno.fm/radio/wow-legion-7-3-5-client-download

In addition, there are more than 160 drawing and editing tools, a reusable library of fonts, more than 600 customisable vector graphics, a scalable grid, and layer blending modes, which help you safely and fluidly layer multiple elements. For more information on the latest updates to Photoshop, try this hidden secret:

https://adobe.cdn.blob/dims3/Adobe-Photoshop-Elements-10.0.1-Photoshop-7.0.4.dmg . "Most people who transfer from Photoshop to Elements have issues in the Foreground/Background layers, so I suggest to perform the transition before creating your layout," adds Paulus. "In Elements, drag&drop items into a container panel like the Canvas or the Layer groups to succeed in maintaining the correct relationships." Nevertheless, while Adobe Photoshop is an industry standard for graphic design, not everyone needs all these advanced features. In the end, it really is up to you to determine which software you prefer best, based on your needs and budget. When you consider the size and complexity of Photoshop, it will no doubt be the centrepiece of any essential graphic

design program. It can contain a completely comprehensive package for creating almost any type of image. Overall, Photoshop remains an indispensable tool for all graphic-related tasks. To make the editing process more intuitive and seamless, Photoshop CC 2019 includes an updated interface and the ability to open Photoshop images directly in the browser on your Mac or PC. Further, along with the company's release of cloud-based versions of its Creative Cloud apps, everything you create in Photoshop CC 2019 can be shared directly online and saved as.PSD files, which is a huge advance in efficiency. Adobe also said it has developed a new editing experience that offers powerful editing tools and powerful new tools for building content and exporting imagery for print, video and other online-ready formats. New tools can be found in the New Features window and Creative Cloud panel. New Exported Tools let you quickly export artist-preferred content to formats like PDF, JPEG, APNG and WebP for the web or print.

There isn't too much you can't do in it if your photo-side of things is what you do. The selection and filtering make the magic happen when you find you made an interesting selection that makes it so a blurry hens butt can look kinda handsome. A few can do it really well, I just can't get a hang of it. It's the one time in life I don't want an internet tablet or backpack and need to be carrying everything. And, of course, it makes a perfect back up for personal use. As the best photo editing and design tool on the market, Photoshop has got a decent range of photo editing features which make it easy to create a variety of looks. As the best photo editing and design tool on the market, Photoshop has got a decent range of photo editing features which make it easy to create a variety of looks. The updated version of Photoshop enables you to create new and edit old versions of your photos more efficiently. It also speeds up the performance of editing and working on larger files. The new Filter Gallery module makes it trivial to browse through the tools that you need and perform tasks with images. As part of Photoshop CC version 2021, you can now create content across multiple devices, starting with Creative Cloud's new Web app, Adobe XD. This new app is a complete design solution for both Web and mobile. You can preview and collaborate in real time across the Web and mobile, or integrate with other solutions, such as Adobe XD. In response to feedback, Adobe has made the transition easier from older versions of Photoshop. You can now choose to import layers from older versions of Photoshop, such as CS6 or Photoshop CS6. If you want to import artwork from those old versions, you can use the legacy functionality.